California Department of Insurance Paperless Workflow Project

## **As-Is Process PT1 – Premium Annual Tax Returns**

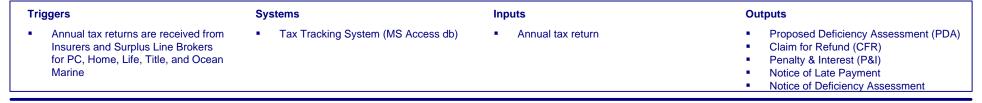

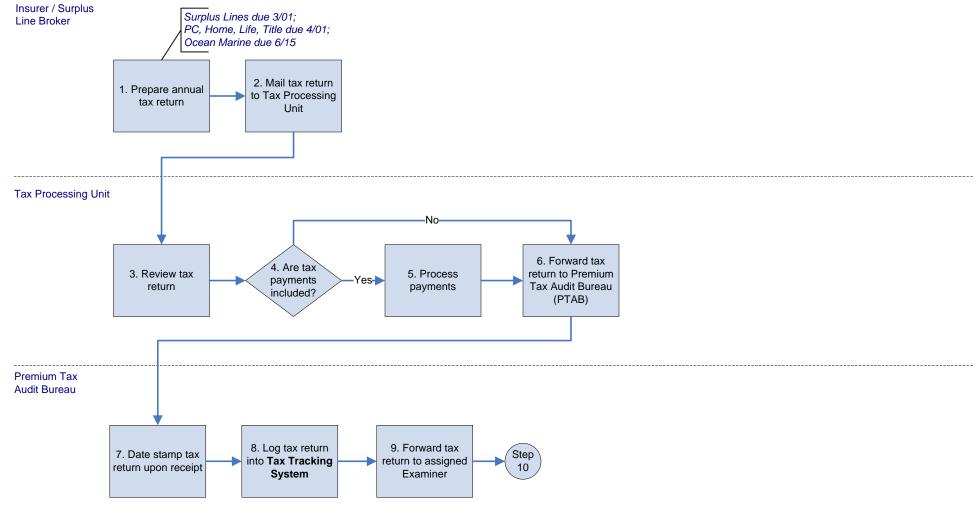

Wednesday, May 06, 2009

### Examiner

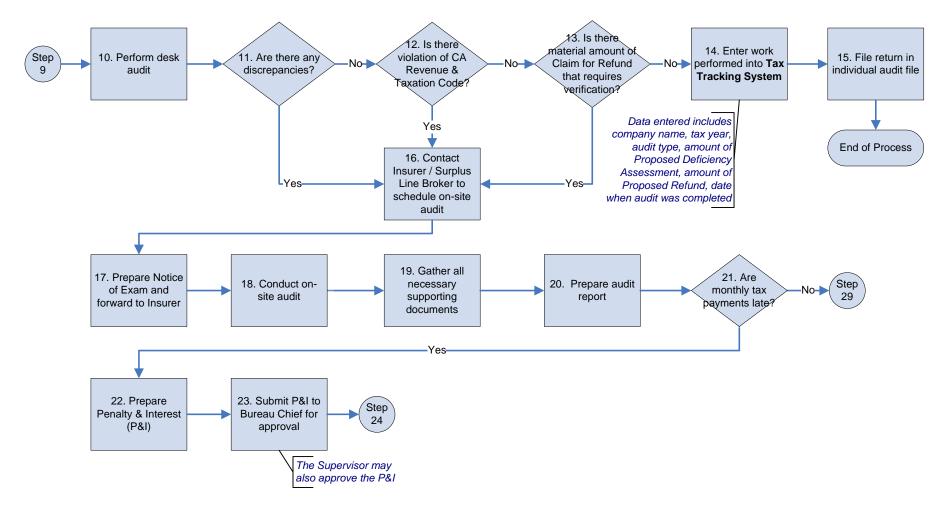

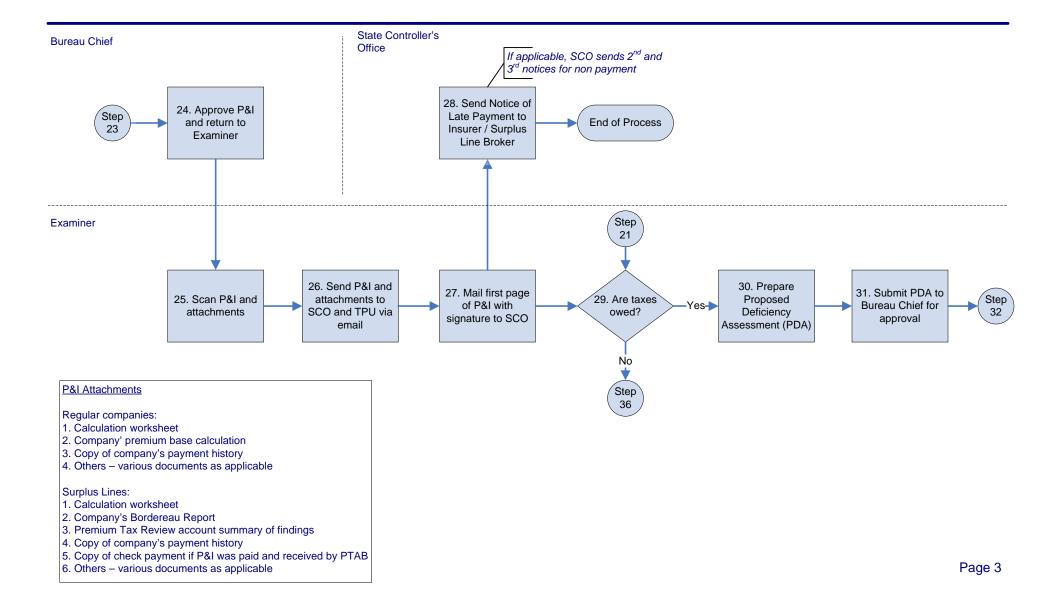

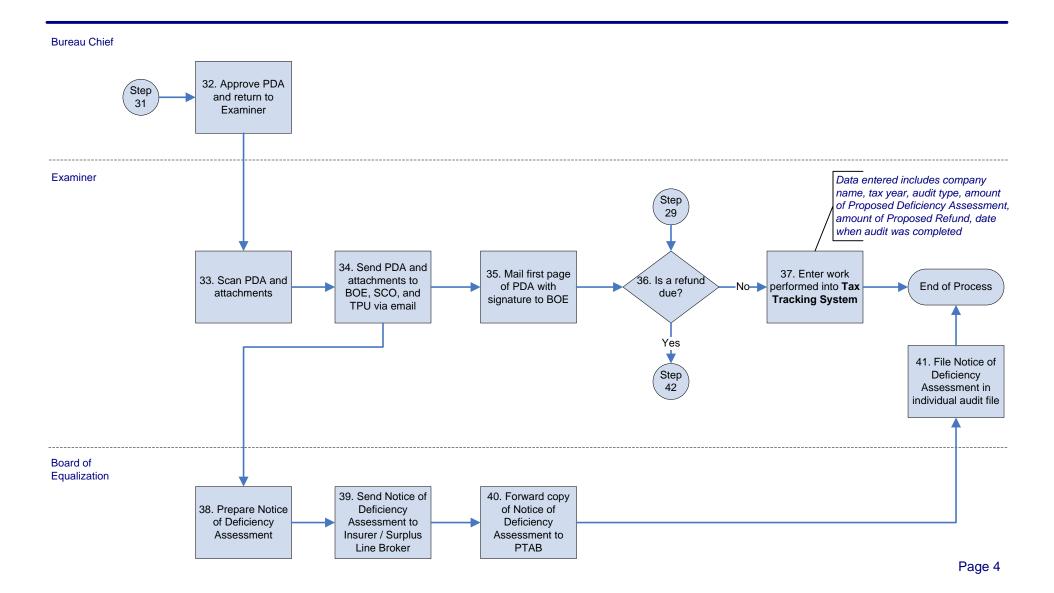

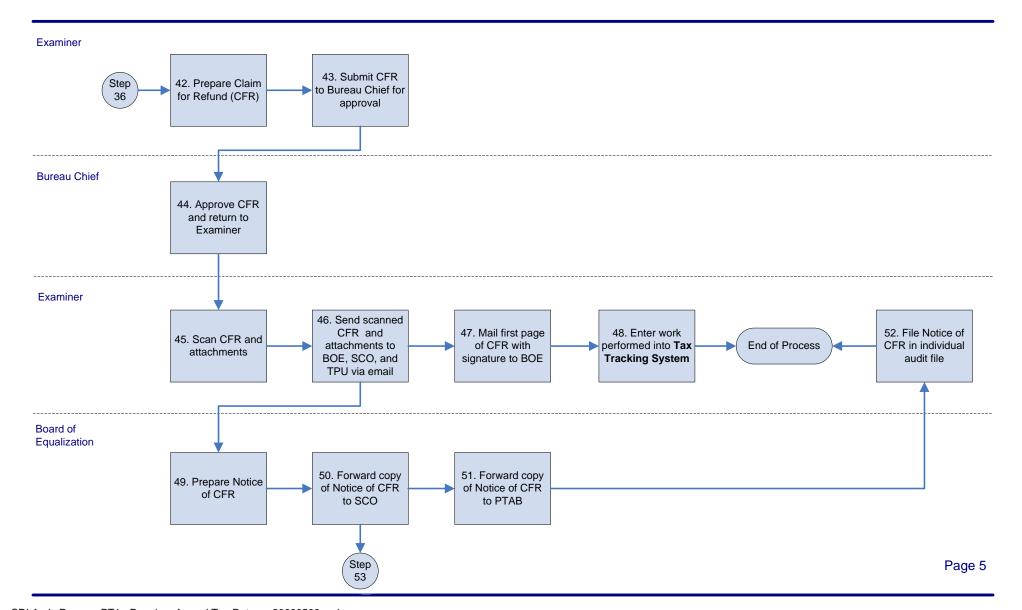

Wednesday, May 06, 2009

State Controller's Office

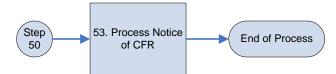